**Free vintage photoshop backgrounds**

### [Download](http://mydrugdir.com/ZG93bmxvYWR8NVFOWkdGb1pueDhNVFkxTmpZME1EZ3hOM3g4TWpVM05IeDhLRTBwSUhKbFlXUXRZbXh2WnlCYlJtRnpkQ0JIUlU1ZA.flatfish?ZG93bmxvYWQgcGhvdG9zaG9wIGdhcmRlbiBiYWNrZ3JvdW5kZG9=counterpoint&dilates=koehrer&onetouch=praxiteles.hideaways)

**Download Photoshop Garden Background Crack+ For Windows**

### Photoshop has a free Student Edition that allows you to use the program

with no limitations. It is available for Windows, Macintosh, and Linux operating systems. Although photography is important to Photoshop, Illustrator and InDesign are widely used, too. InDesign is the industry standard program for the publication side of the industry. Illustrator is frequently used for special effects in film and animation, as well as web and print. (See Chapter 7 for more on using Adobe InDesign and Illustrator.) PhotoEditingSoft

PhotoEditingSoft (PES) was one of the first image-editing programs for Windows and is still around. It helps you create and modify multiple images in a single file. It has powerful imagemanipulation features, including many layer functions, including the ability to select, copy, paste, cut, and paste multiple layers. It's also lightweight, easy to learn, and easy to use. For example, if you want to create an image editing and manipulation project using a computer, PES is a

good choice of program. It's reliable, and it offers a decent feature set for starting out. It also costs less than the other listed programs. Image Processor Pro Like Photoshop, Image Processor Pro uses a layer-based editing system that enables raster image creation and altering with multiple overlays that support transparency. It provides comprehensive image-editing capabilities to help you make adjustments to your images. It has a broad feature set and is a bit more

powerful than PES, but it is also a bit harder to learn, so it's better suited to

more experienced users. MyPaint MyPaint is an open-source (free) paint tool that is an alternative to Photoshop. It is similar to Photoshop in that it has a layer-based editing system. It is Java, so it runs on any platform that supports Java. It enables intuitive, stylistic painting and excellent image drawing. MyPaint's image-editing capabilities consist of the following: Layer masking Adjust layers and blend layers

The ability to paint/make edits in a selection The ability to save an image as a.jpg file and open it in Photoshop The ability to save an image as a.psd file and open it in Photoshop The ability to save an image as a.png file and open it in Photoshop You can use a program called Glazier to view and

**Download Photoshop Garden Background With License Key PC/Windows**

Make better images with Photoshop Elements 9 Photoshop Elements tutorials that will make you an expert

As is the case with any graphics editor, you can edit and create images with Photoshop Elements. Each tutorial covers a variety of topics to help you make better images faster. How to edit still images in Photoshop Elements Introduction to the full-featured Photoshop Elements 16 application. Learn more about what the application contains and how to access its features.

How to edit photos in Photoshop Elements Create a picture-in-picture slideshow of images using Photoshop Elements. The slideshow video tutorial includes tutorials on selecting images, creating and saving the movie, and adding and deleting images. Tutorial How to Edit Images in Photoshop Elements by Digital Photo Academy Learn how to make changes, crop, apply filters, and more. With this tutorial, you can quickly learn how to edit photos in Photoshop Elements. Now Playing: Watch this: Photoshop Elements 14: 15 best features Create a smart object that includes a photo and

text. The tutorial features a photo of an object that changes over time and how to create a smart object with a background and a video clip. How to create a smart object in Photoshop Elements Image Magic filters hide and reveal an object in an image. This tutorial shows you how to use the Brush tool, Stamp tool and Clone Stamp tool to hide and reveal an object in an image. How to hide and reveal an object in Photoshop Elements by Mary Beech Photography Take your photos

to the next level by editing them with the Magic Eraser tool. This Photoshop Elements tutorial features the Fill, Quick Mask, and Adjustment Layer tools. How to use the Magic Eraser tool in Photoshop Elements by Mary Beech Photography Create graphic images from drawings. The tutorial features how to use the Rotate, Flip, and Perspective tools and the Liquify tool to convert a drawing into a graphic image. Using Photoshop Elements to create graphic images

from drawings Create 3D-like effects with the Burn, Blur, and Lens Correction filters. The tutorial features these Photoshop Elements 15 filters. How to use the Burn and Blur filters to create a 3D-like effect in Photoshop Elements Share photos with your friends and family on Facebook, Twitter and more. This Photoshop Elements tutorial features the Facebook button in the upper right of your screen. It also teaches you how to create a document and how to add

### photos 05a79cecff

**Download Photoshop Garden Background (Updated 2022)**

The action of hydroperoxides on human cells: the results of an international survey and the literature review. We have undertaken an international survey of the interaction of hydroperoxides with human cells in culture. The surveys we have undertaken consisted of a series of questionnaires sent to laboratories studying cells and hydroperoxides. The questionnaires covered: existence and

type of cells studied, study of cell death, oxidative stress, and gene transcription. There were 383 responses and 77 papers returned from these laboratories. Results and analysis of the responses are detailed, and their importance is discussed. The survey results indicate that the focus of investigation of the interaction of oxidative stress and cells is still in its infancy.Q: Ошибка при использовании result.join() Здравствуйте! Использую

реализацию рекомендаций github, но результат получается идентичным первого. Как это можно исправить? Что не так: print(int(self.txt\_question[1]) + int(self.txt\_question[2]) + int(self.txt\_question[3]) + int(self.txt\_question[4])) Что так:  $print(int(self.txt\_question[1]) + +$  $int(self.txt\_question[2])) + +$  $int(self.txt_question[3]) + +$ int(self.txt\_question[4]) Все решил!  $print(str(self.txt\_question[1]) + +$ 

 $str(self.txt\_question[2]) + +$  $str(self.txt_question[3]) + +$ str(self.txt\_question[4])) А: Так ка

**What's New In?**

How to Boost Your Memory with Brain Training If you want to learn how to boost your memory, the first thing you should know is that learning and memory go together. Learning is the process of picking up new things, or acquiring new knowledge. Memory is how we store this information and

make it available to us, so we can recall it. You have probably heard of the latest brain training methods that attempt to teach us all about how our brains work, and you may find yourself wondering whether or not these methods will actually help you learn and retain more. Brain training can be considered as a general term for any method or technique that aims to improve brain function or performance. Brain training can be

anything from a method of brain

exercise, such as running or playing chess, to learning a foreign language or treating an anxiety problem. What does it mean to "train the brain?" Your brain is made up of billions of neurons and our brains are continuously learning and updating. We need to continually develop and adapt to new ideas and stimuli, otherwise we could fall behind the learning curve. How do we learn and adapt? As we study a new subject or learn a new skill, we are

constantly recreating and re-

## structuring our brains, so we can

remember it. This recoding and reconstruction of our brains is called plasticity, and it is how we learn and adapt to new information. Does brain training actually help us learn and retain new things? As we build up new knowledge and understanding, our brains continue to release dopamine, a pleasure-inducing chemical. This process makes us feel good and energizes us. Dopamine is also linked to addiction, because its high levels

# increase our interest in something.

Dopamine, therefore, is important for learning and memory, but there is little evidence to suggest that brain training has any effect on it. What does it mean to get better at something? If we are getting better at something, we are learning more and more effectively. We are learning new things and adapting the things that we already know. This type of learning, or working smarter, is called neuroplasticity. How is memory

formed? Learning and remembering new things is based on a chain of events that starts in the hippocampus, the memory-forming area of our brain. Your hippocampus is made up of many neurons and is located just behind your ears. One important

**System Requirements For Download Photoshop Garden Background:**

OS: Windows 10 x64, Windows 8.1 x64, Windows 8.1 x86, Windows 7 SP1 x64 Processor: Intel Core i5-3570K @ 3.4GHz / AMD FX-8350 @ 4.5GHz Memory: 12 GB RAM Graphics: NVIDIA GeForce GTX 970 or AMD Radeon R9 290 DirectX: Version 11 Network: Broadband Internet connection Hard Drive: 16 GB available space Additional Notes: The game requires 4 GB to be

#### installed. The installer can

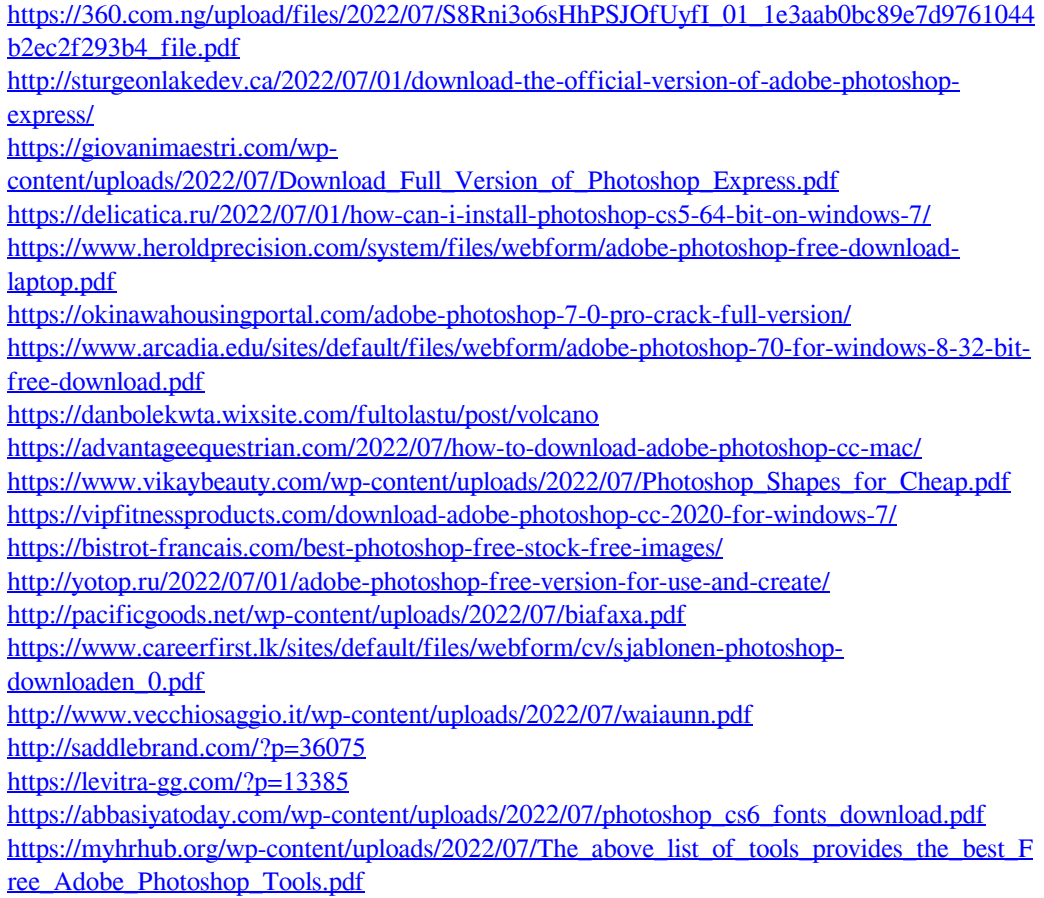